hp-ux10.20 oracle8.0.5 PDF

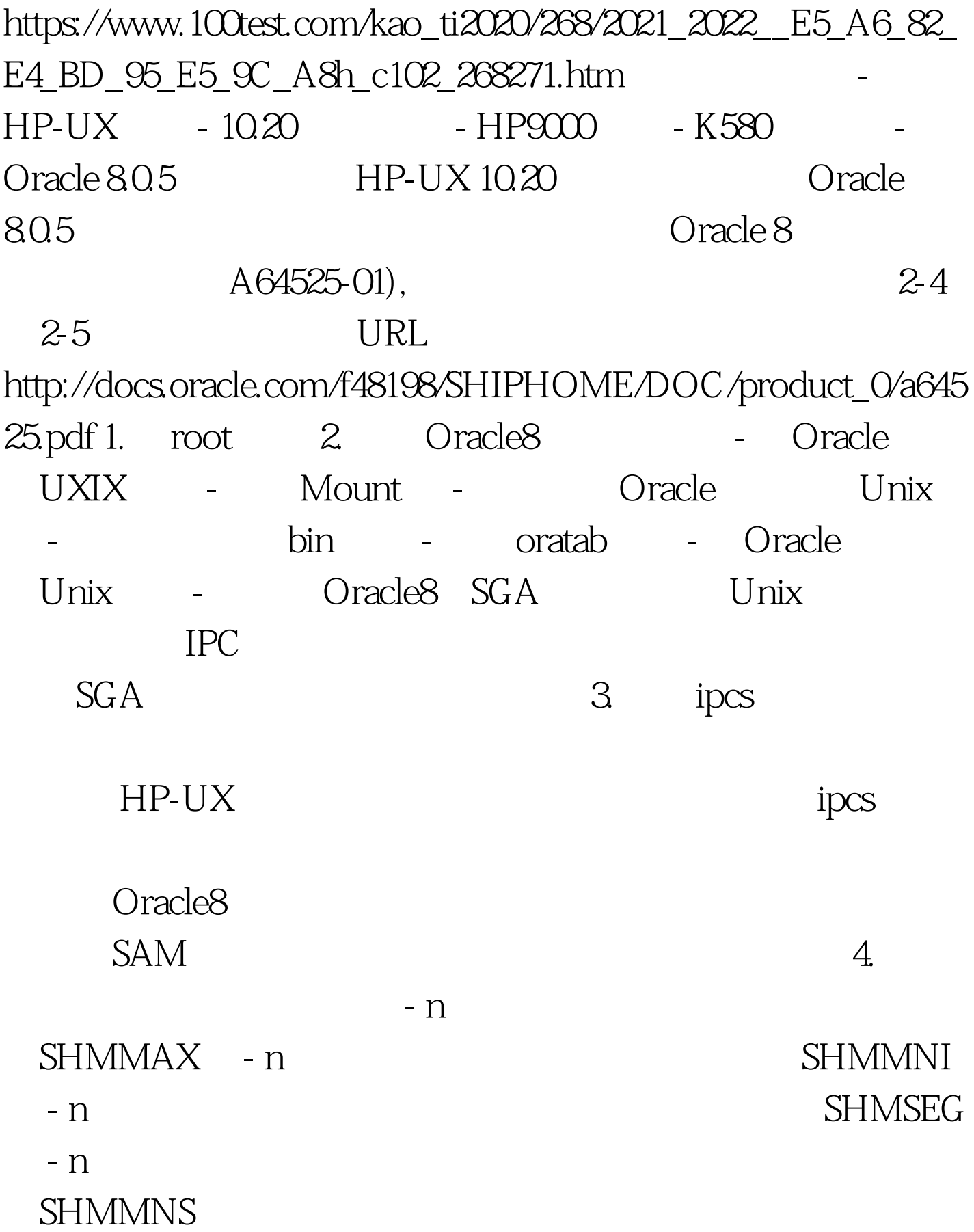

## SHMMAX\*SHMESG 2-2

init sid.ora init sid.ora

oracle and the contract  $\alpha$  oracle  $\alpha$ 

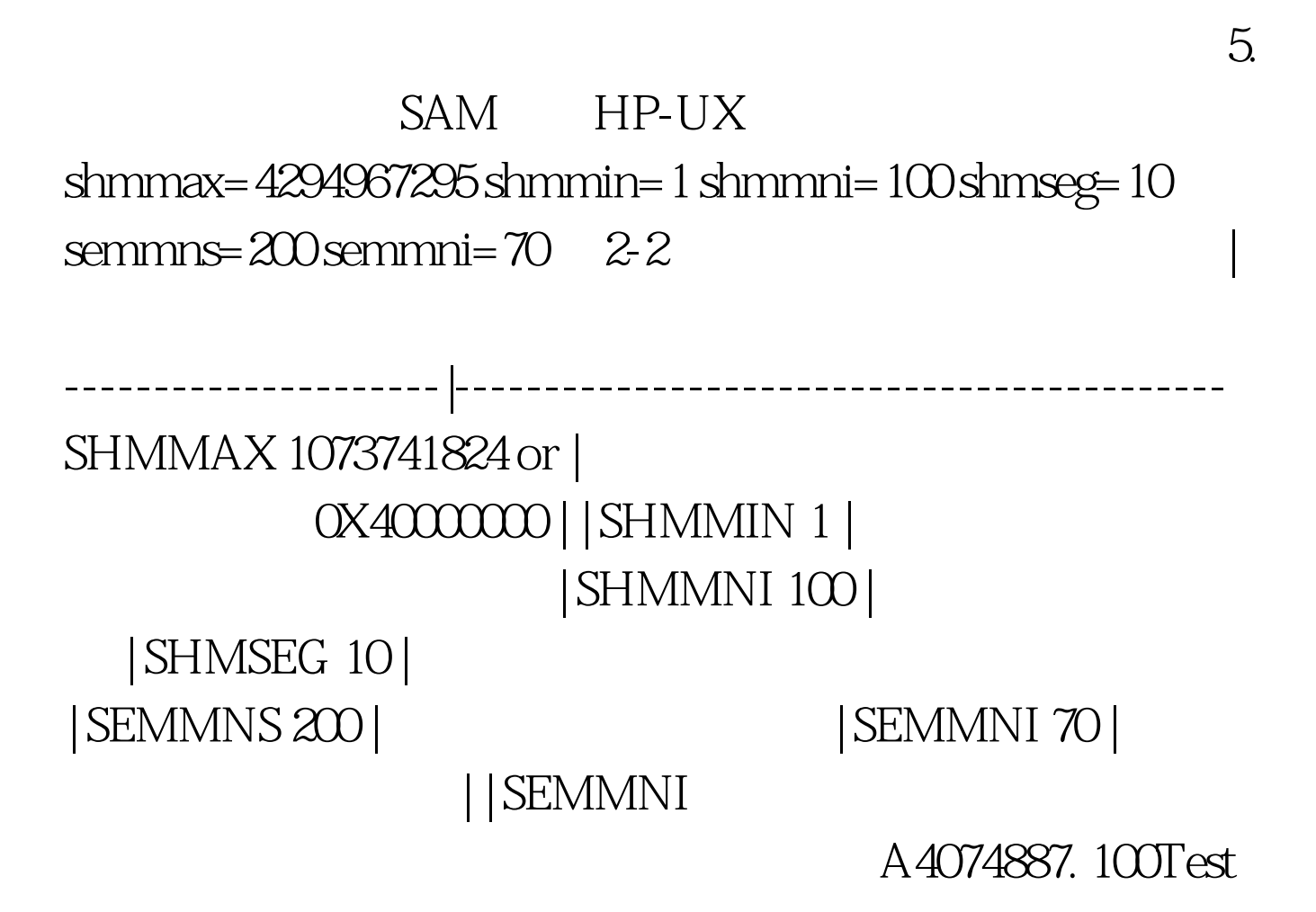

www.100test.com